## Zeiterfassungswürfel

5. November 2019

Laura Lawniczak, Christian Eichler, Bernhard Heinloth

Friedrich-Alexander-Universität Erlangen-Nürnberg

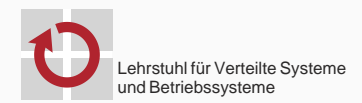

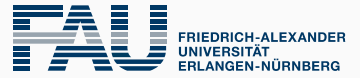

**TECHNISCHE FAKULTÄT** 

## Motivation

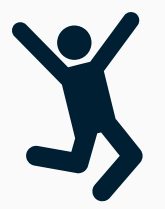

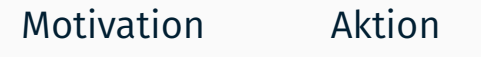

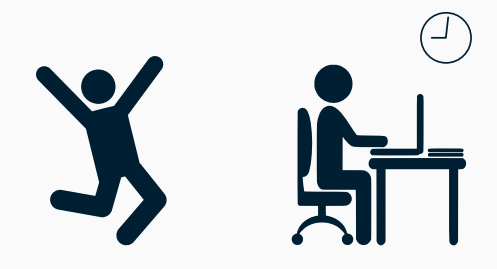

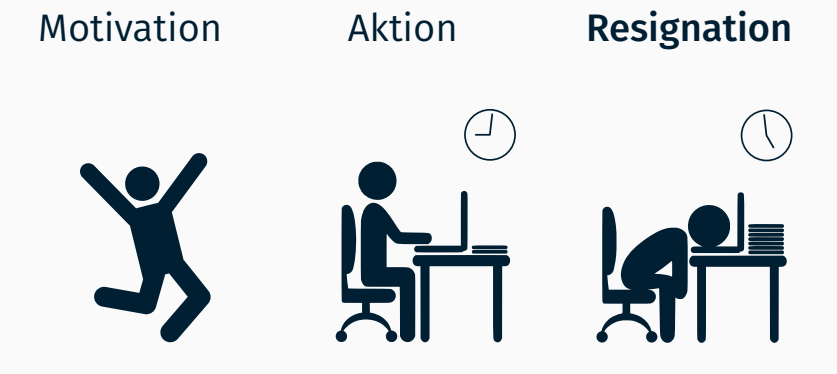

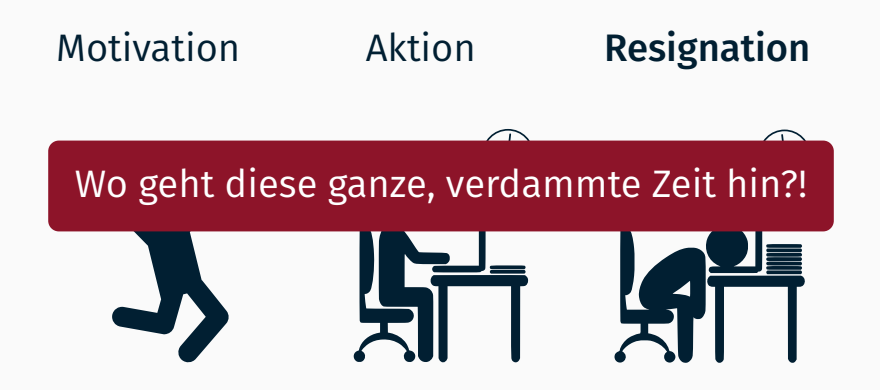

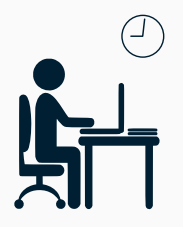

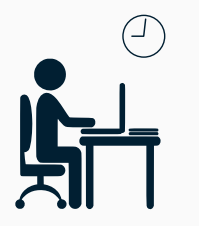

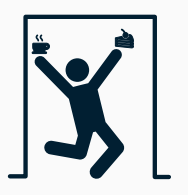

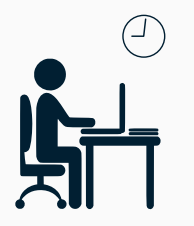

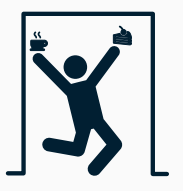

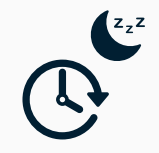

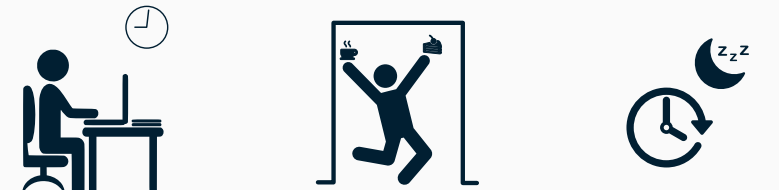

Existierende Zeiterfassungs-Tools

- Eingabe in Programm
- Eingabe in Textdatei
- **Eingabe auf Papier**
- *⇒* Unhandlich und auffällig

## Zeiterfassung

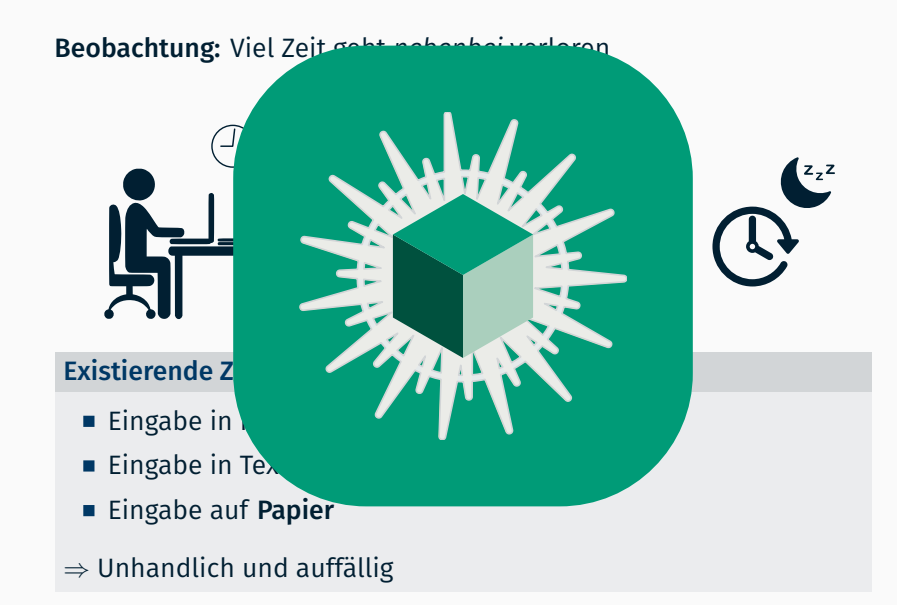

#### Funktionsweise

- Oben liegende Würfelseite ( $\mathbf{Q}$ ) bestimmt Kategorie
- Drehen des Würfels weckt diesen auf
- Neue Seite  $($   $\blacksquare)$  und Zeitstempel wird gespeichert
- **■** *t<sub>b</sub> − t<sub>a</sub>* ergibt Zeit, die für Seite **<u>©</u>** getrackt wird

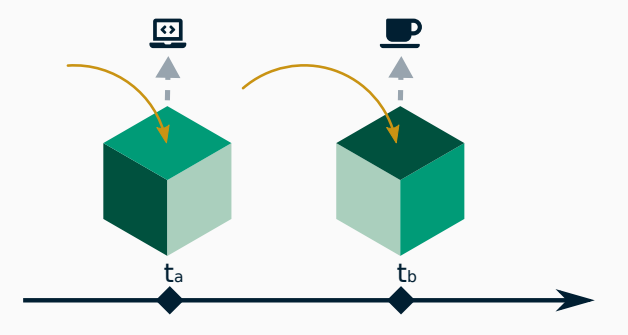

#### Würfel

Unauffällig Würfel mit 6cm Kantenlänge Handlich Drehen des Würfels ausreichend Unabhängig Kabellose Kommunikation mit dem Server

#### Würfel

Unauffällig Würfel mit 6cm Kantenlänge Handlich Drehen des Würfels ausreichend Unabhängig Kabellose Kommunikation mit dem Server

#### Server

Verfügbar Über Webseite überall abrufbar Konfigurierbar Mehrere Würfel für einen Nutzer und dynamische Anpassung der Seiten Erweiterbar Beliebige Aggregation der Daten

## Zeitwürfel – Hardware

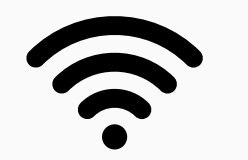

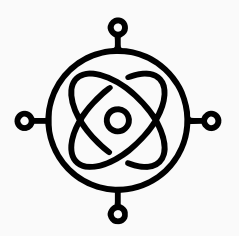

#### Zeitwürfel – Hardware

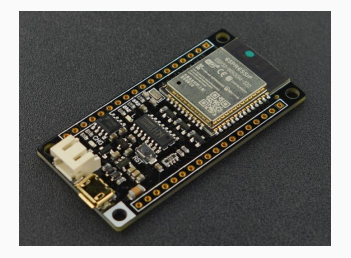

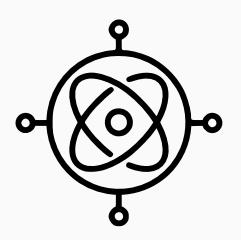

#### Drahtlose Kommunikation

- FireBeetle ESP32 IoT Microcontroller
- Unterstützt Wi-Fi und Bluetooth
- Integrierte Ladeelektronik (*→* LiPo-Akku)

#### Zeitwürfel – Hardware

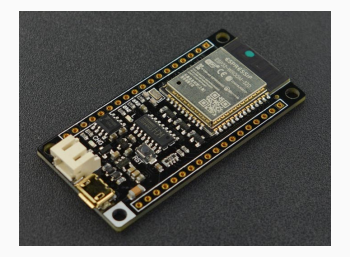

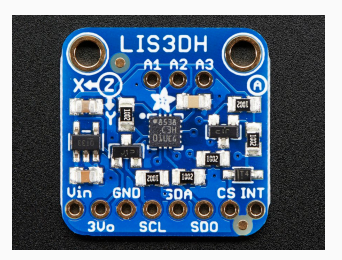

#### Lageerfassung

- Adafruit LIS3DH
- **Drei-Achsen Beschleunigungssensor**
- Interrupt weckt ESP32 auf
- **Ein Accelerometer (dt. Beschleunigungssensor)** misst die Beschleunigung
- Konstante Erdbeschleunigung von *g* = 9*.*81*m/<sup>s</sup>* 2

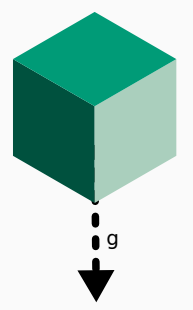

*→* Berechnung der Lage eines *ruhenden* Objekts

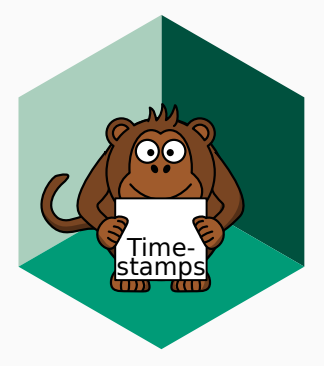

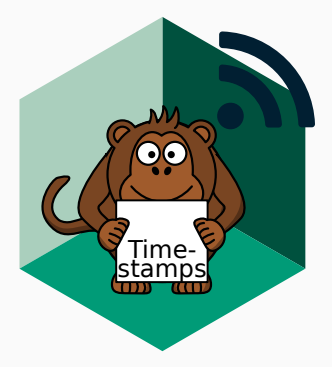

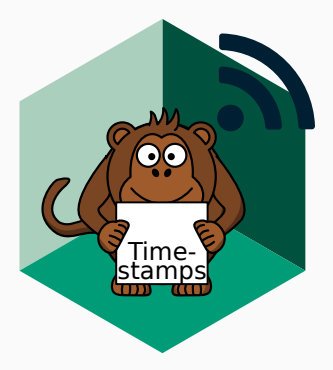

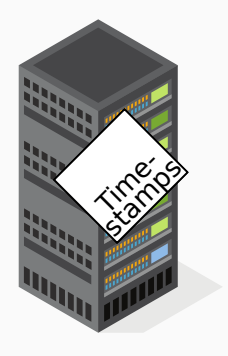

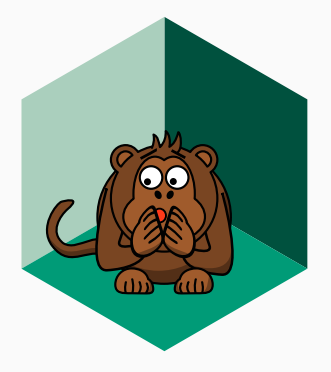

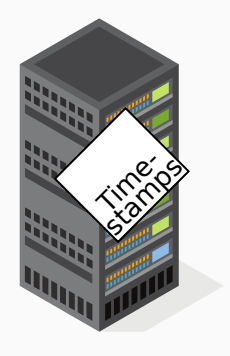

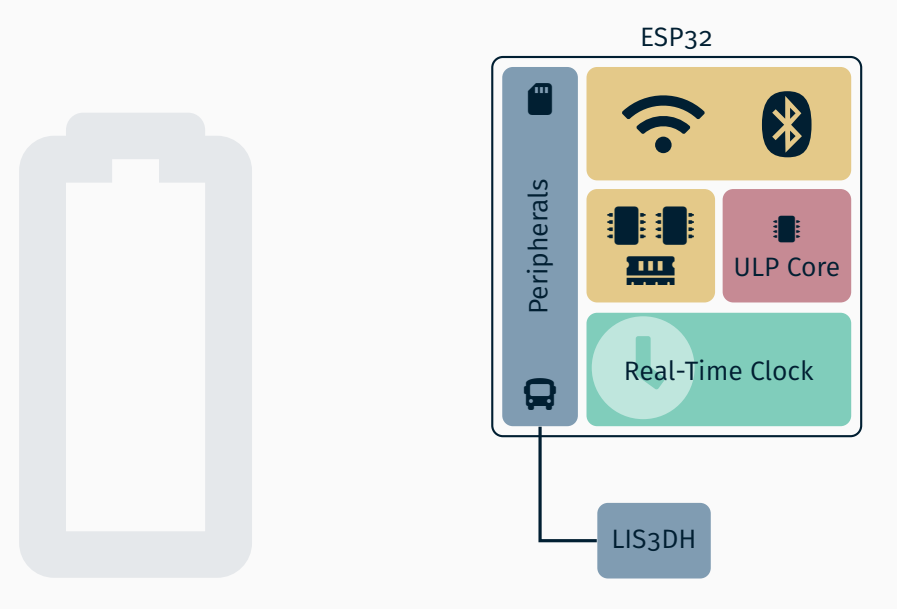

# Deaktivieren ungenutzter Komponenten

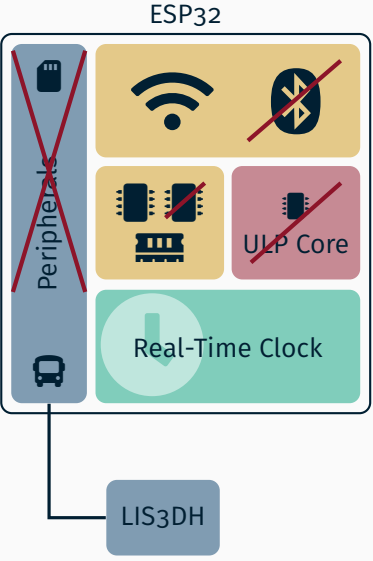

# ■ Deaktivieren ungenutzter<br>Komponenten<br>■ Dynamic Frequency Scalin<br>→ Dynamic Frequency Scalin Komponenten

Dynamic Frequency Scaling

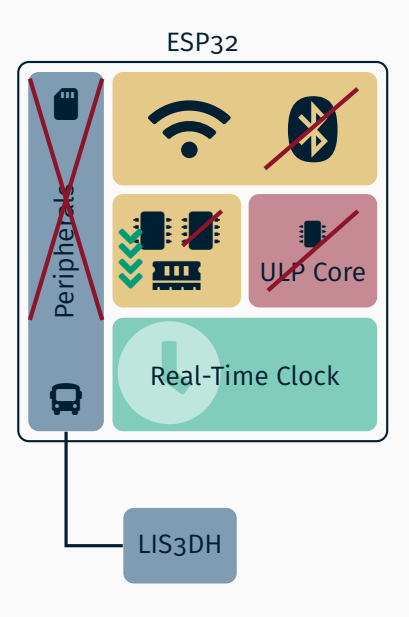

- Deaktivieren ungenutzter<br>Komponenten<br>■ Dynamic Frequency Scalin<br>■ Deep Sleep: Komponenten
	- Dynamic Frequency Scaling
	- *Deep Sleep* :

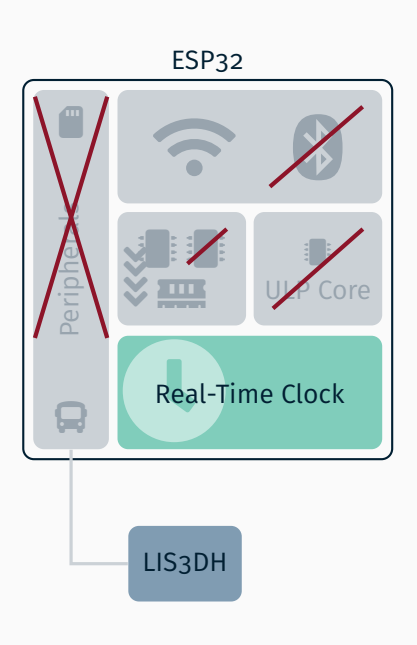

- Komponenten
- Dynamic Frequency Scaling
- Deaktivieren ungenutzter<br>Komponenten<br>• Dynamic Frequency Scalin<br>• Deep Sleep: Aufwecken vi<br>externem Interrupt vom<br>LIS3DH *Deep Sleep* : Aufwecken via externem Interrupt vom LIS3DH

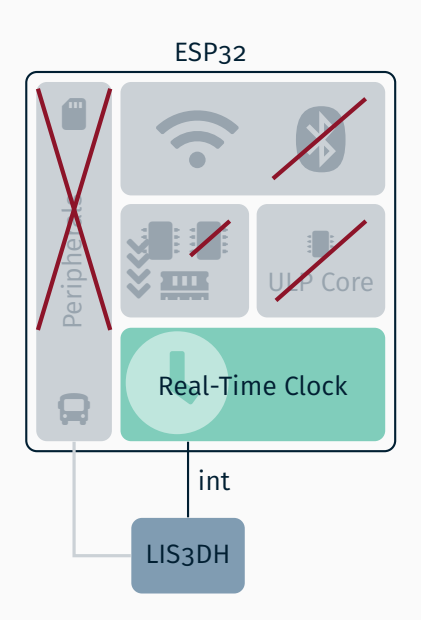

#### Webseite

#### **O** Laura

■ Dieser Monat (1. Oktober 2019 - 22. Oktober 2019) >

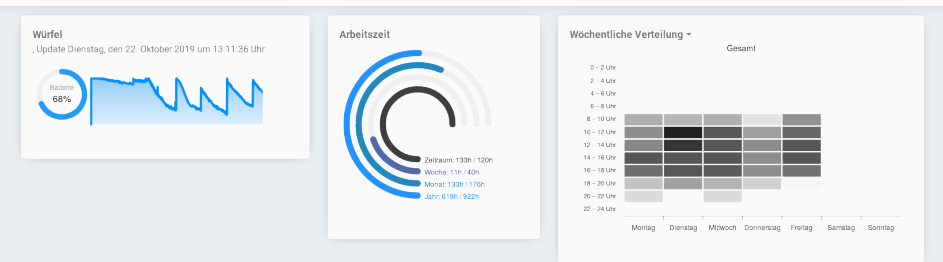

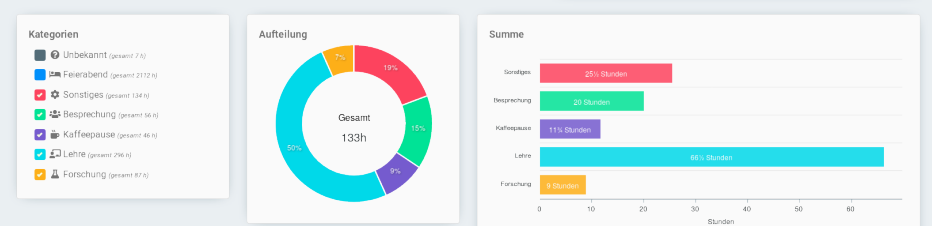

9

#### Webseite

#### Wöchentliche Verteilung v

 $0 - 2$  Uhr  $2 - 4$  Uhr  $4-6$  Uhr  $6 - 8$  Uhr  $8 - 10$  Uhr  $10 - 12$  Uhr  $12 - 14$  Uhr  $14 - 16$  Uhr  $16 - 18$  Uhr  $18 - 20$  Uhr  $20 - 22$  Uhr  $22 - 24$  Uhr Montag Dienstag Mittwoch Donnerstag Freitag Samstag Sonntag

Kaffeepause

#### **Webseite**

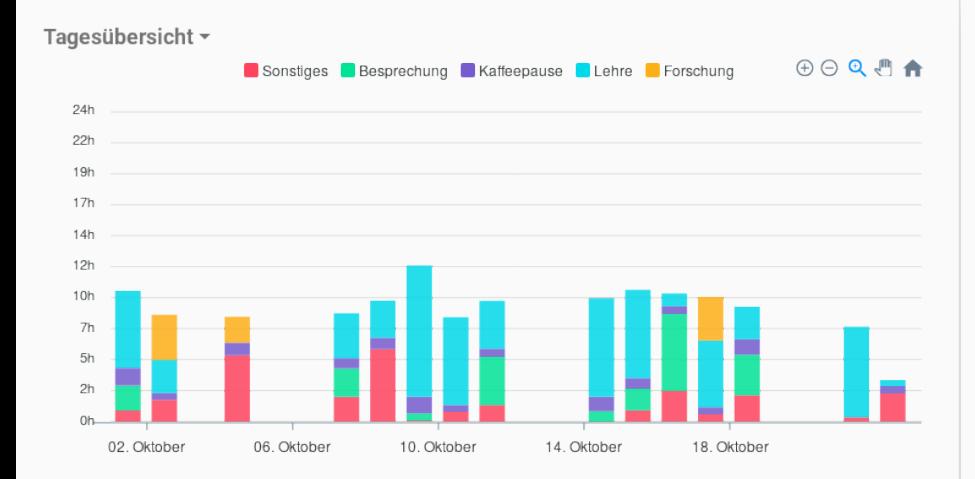

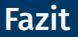

## Wo geht denn nun die ganze Zeit hin?

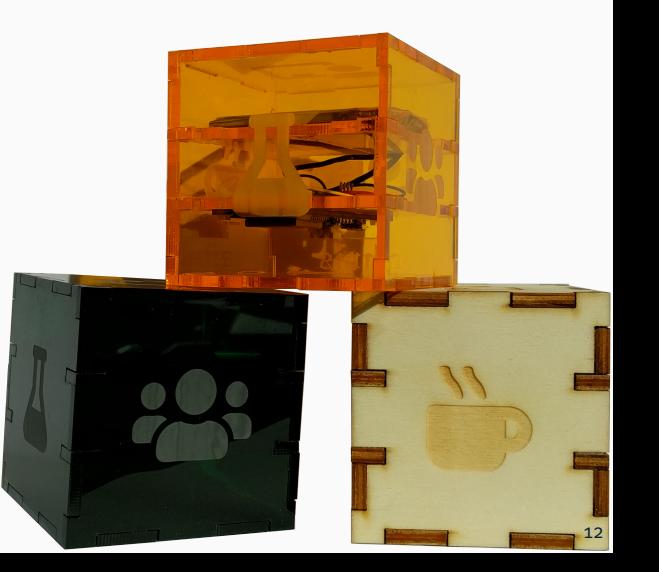

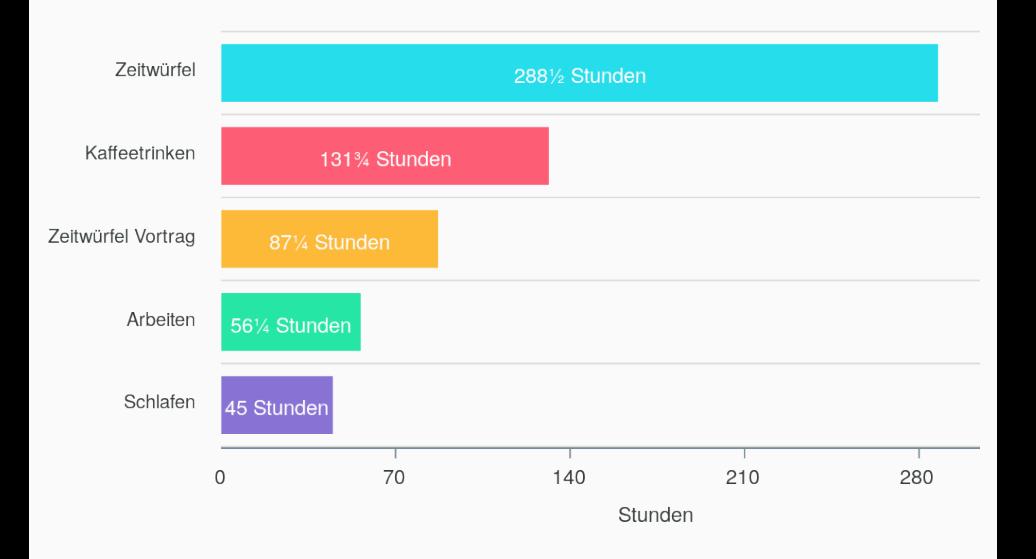